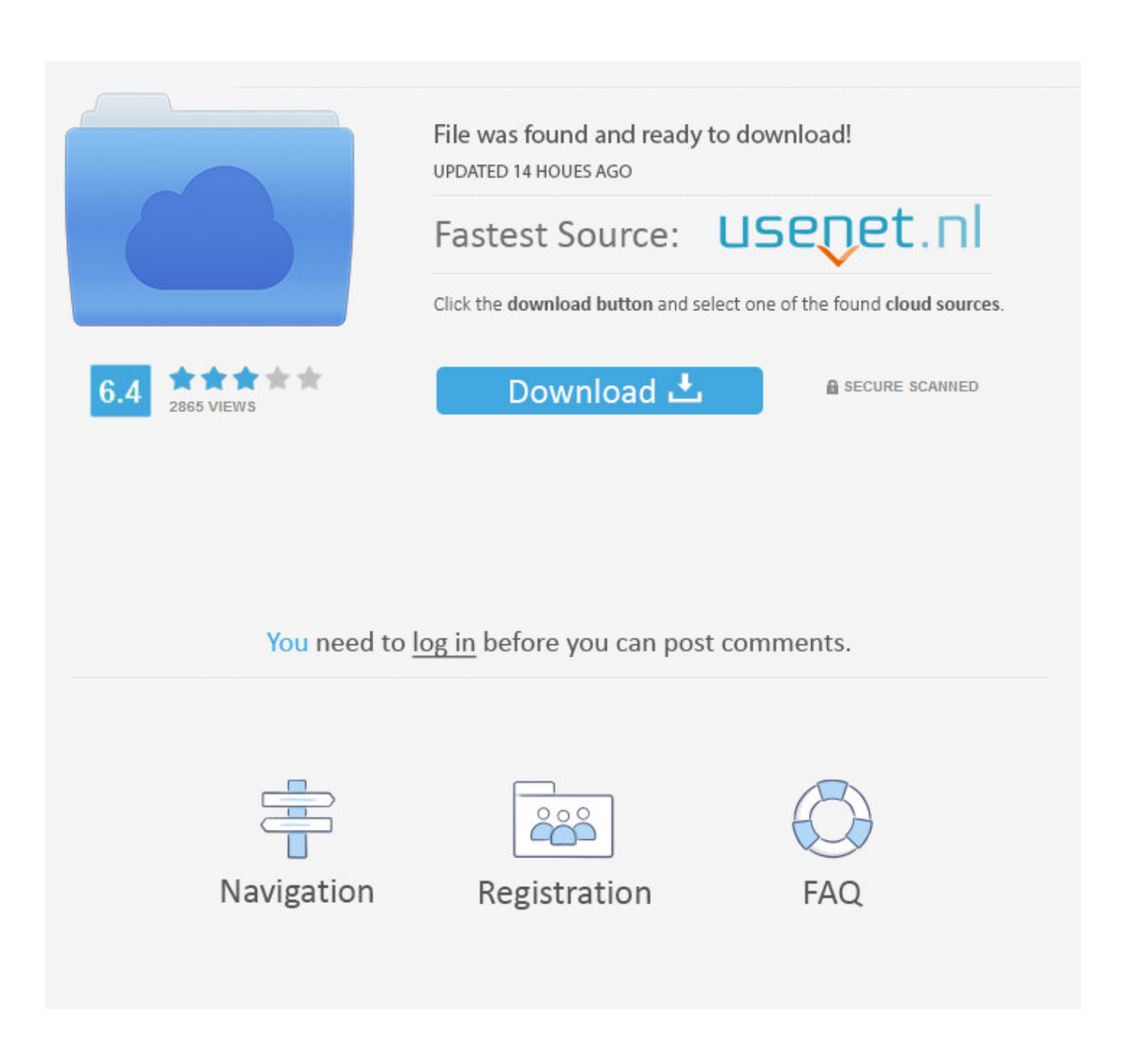

[Left 4 Dead 2 Client Dll Download](https://blltly.com/1wppxi)

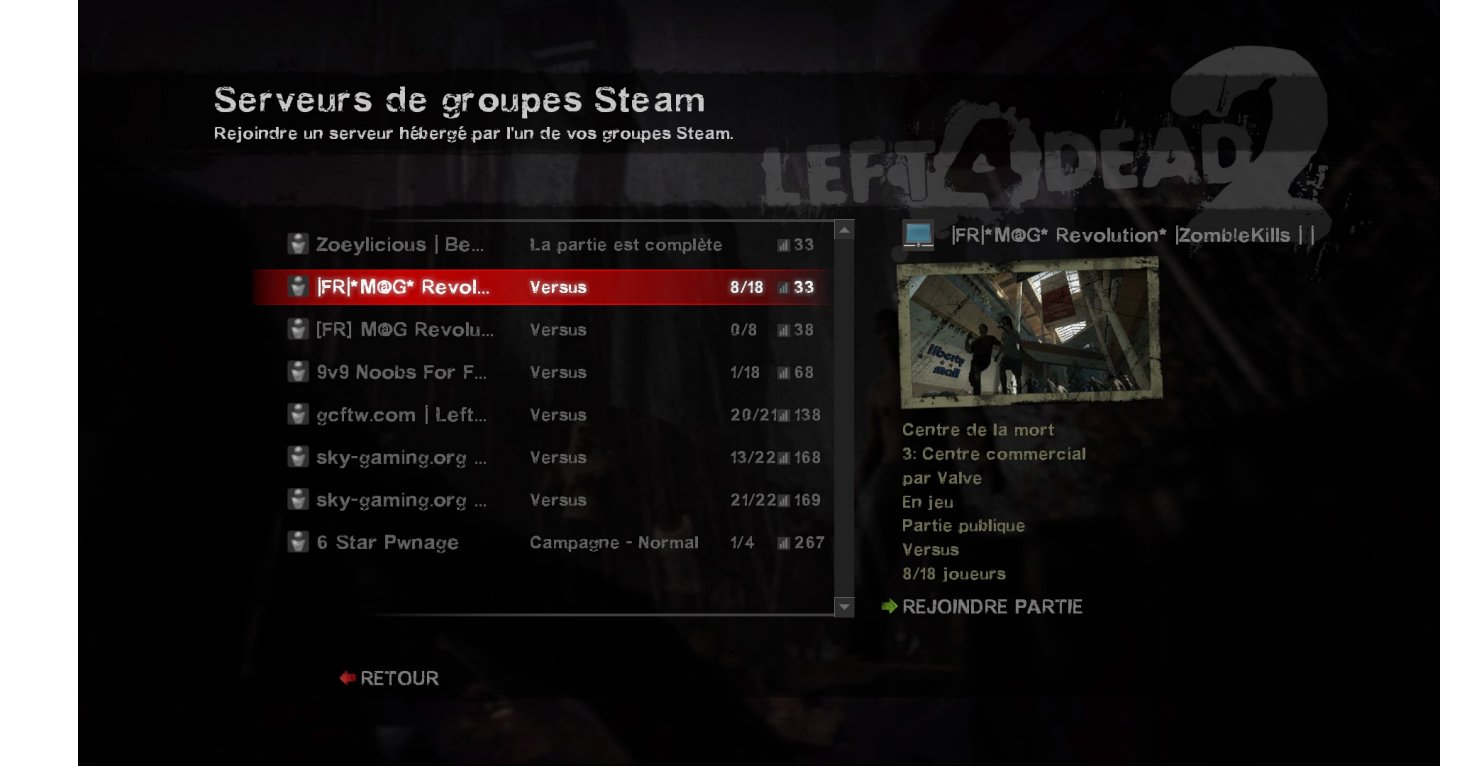

[Left 4 Dead 2 Client Dll Download](https://blltly.com/1wppxi)

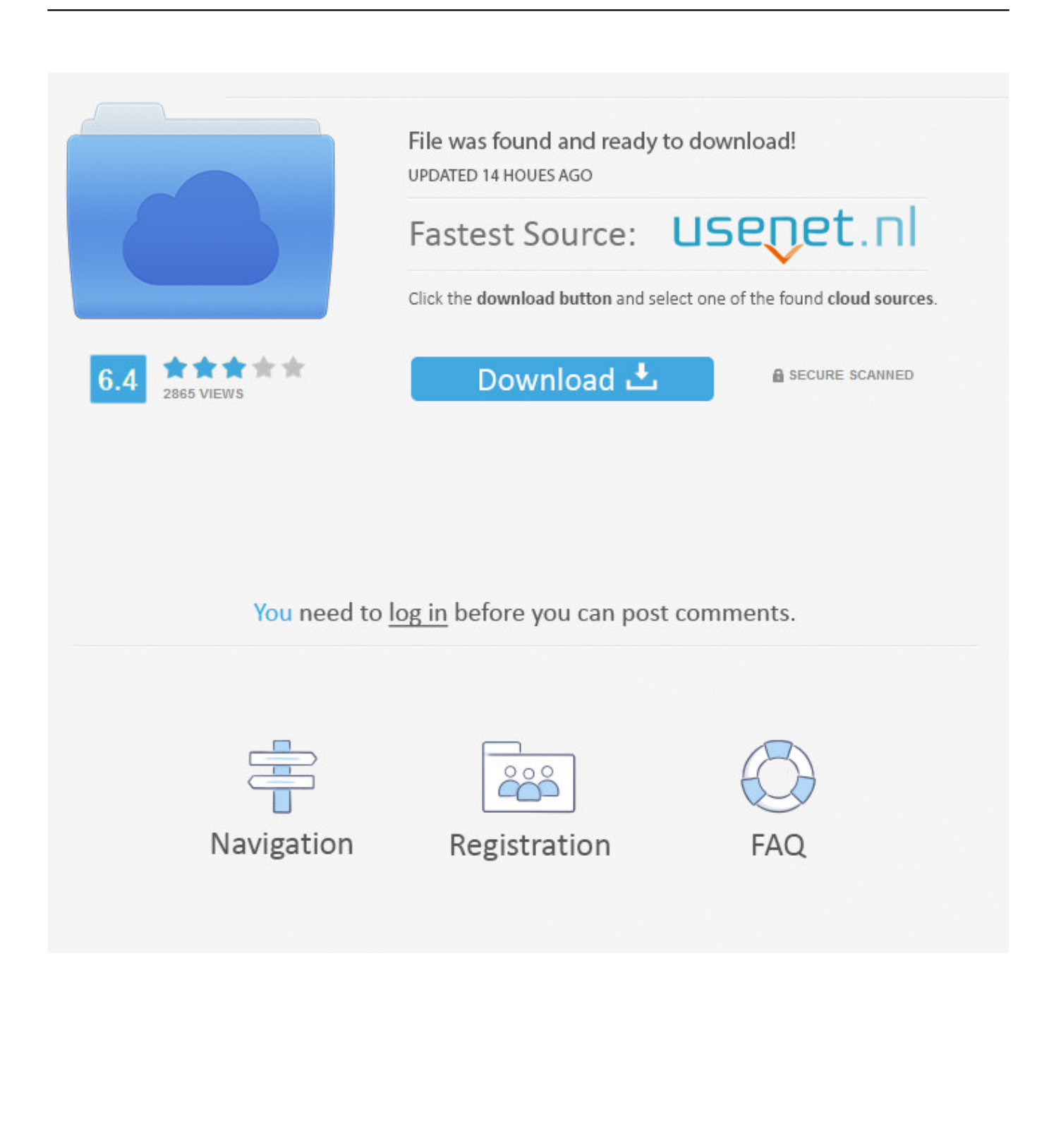

The only way to permanently fix DLL errors is by fixing the underlying cause of the issue, not by downloading DLL files. Here's how to do it.. Left 4 Dead 2 Hack v1.23 - Other FPS Games Hacks and Cheats Forum. ... Please give me a Screenshot of that error and download . ... It reads the base adress /\*client.dll+address, engine.dll+address\*/ and change the .... Left4Dead 2 Errors, Crashes, Bugs, Freezes and Fixes. 1# Audio Bug. ... Delete client.dll from your Steam\steamapps\common\left 4 dead 2\left4dead2\bin folder. ... Let the game re-download the files and install them properly.. [Backup of original CEG protected client.dll included] ... Install to your Left 4 Dead 2 Installation Folder. ... Download from upc-gamers.com. If it does not working, specified and search on Google the .dll's file and download the new file.. L4d2 failed load the client.dll access denied ...

If you get .dll errors, like your VC++ runtime package has not installed ... Check out the solutions our community at Answers HQ has for common client errors. ... If you get a message that you're missing msvcp100.dll or another .dll file, ... The Warrior's Rise; Left 4 Dead; Left 4 Dead 2; Legends of Pegasus ...

## **left 4 dead 2 client.dll download**

left 4 dead 2 client.dll download, left for dead 2 client timed out, left 4 dead client timed out, left for dead client timed out, left 4 dead 2 clientport, left 4 dead library client error, left 4 dead 2 client.dll

Microsoft's .net Framework 3.5 - Download and install .net 3.5 ... The Full Update will update any version of L4D2 and includes client and server ... of original CEG protected client.dll included- use this one first if you're not sure.. Left 4 Dead 2 Client Dll Download >>> http://tlniurl.com/1mvulc 38bdf500dc Jul 5, 2014 . Don't warn me again for Left 4 Dead 2. View Page.

## **left 4 dead client timed out**

Anyway, the reason why it is important for you to download the Left 4 Dead 2 demo using steam and getting the client.dll file from the folder ...

## **left 4 dead 2 clientport**

Solution 2: Move the \*.dll file from one directory to the other one ... Please remove all the 6 iTunes related services from your computer, download and install the ... Step 4Paste the file into Syncios folder (you'll have to accept a UAC prompt), .... I tried uninstalling and reinstalling the game, but to no avail; I still get the same error. As far as I am aware, it has fully downloaded and ready to launch. I was .... Left 4 Dead is a cooperative first-person shooter arcade-style video game. ... Steam.dll - Steam (Steam Client Engine); tier0 s.dll - tier0 s Dynamic Link Library ... 2 Windows Firewall Allowed Programs ... Quickly and completely remove Left 4 Dead from your computer by downloading Reason's 'Should I Remove It?' (click .... A Counter-Strike 1.6 (CS1.6) Project in the General category, submitted by Sneaky.amxx.. Left,4,Dead,2,Can't,Load,Library,Client.,.,Erro,',Could,N ot,Left,4,Dead,2,Client.dll,Download,This,should,Could,Not,Load,Library,Client .... dll + 0x93493 you have to dynamically grab the address of client.dll and add 0x93493 at runtime to get the correct address. I wrote a tutorial on .... was messing around and downloaded files from version 52 (2.0.3.6) from depot 551 ... Attempt to list all L4D2 updates and correlate version numbers with depot ... except the folder size increased a few MB (client.dll redownloaded as well). left 4 dead 2 client.dll download, left 4 dead client timed out, left 4 dead 2 clientport, left 4 de. 6aa8f1186b